## MONITOR INTERAKTYWNY T1

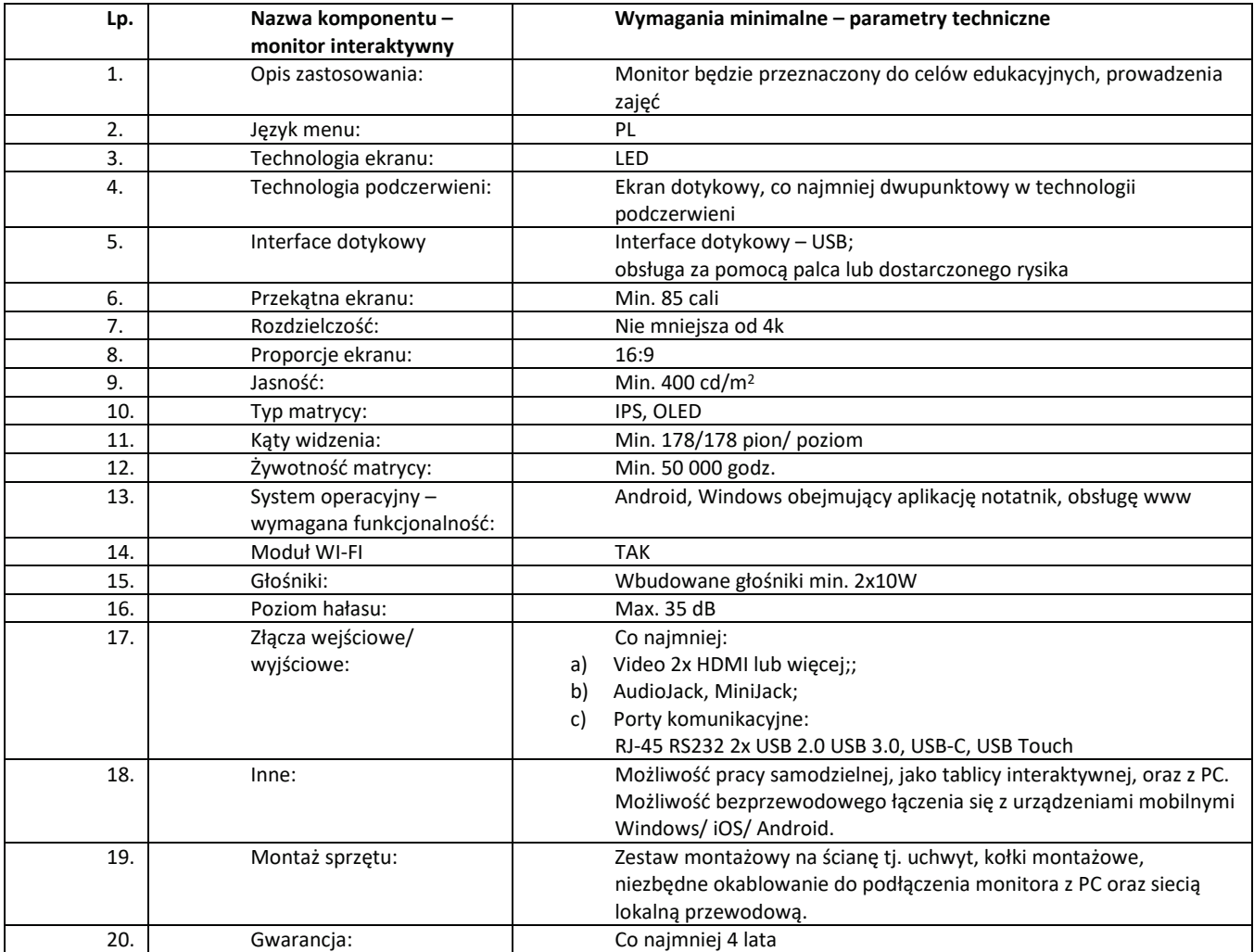

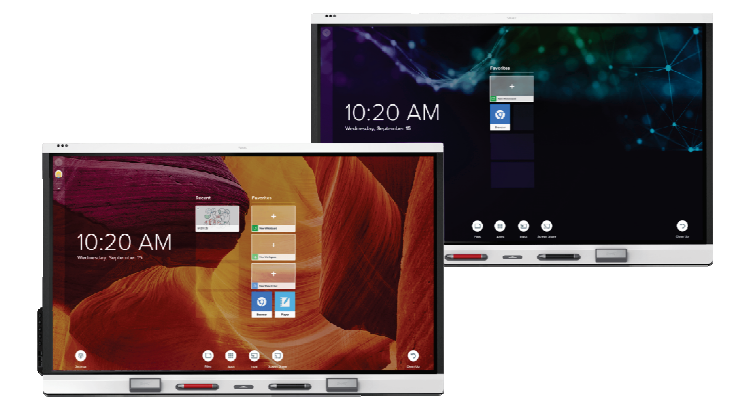